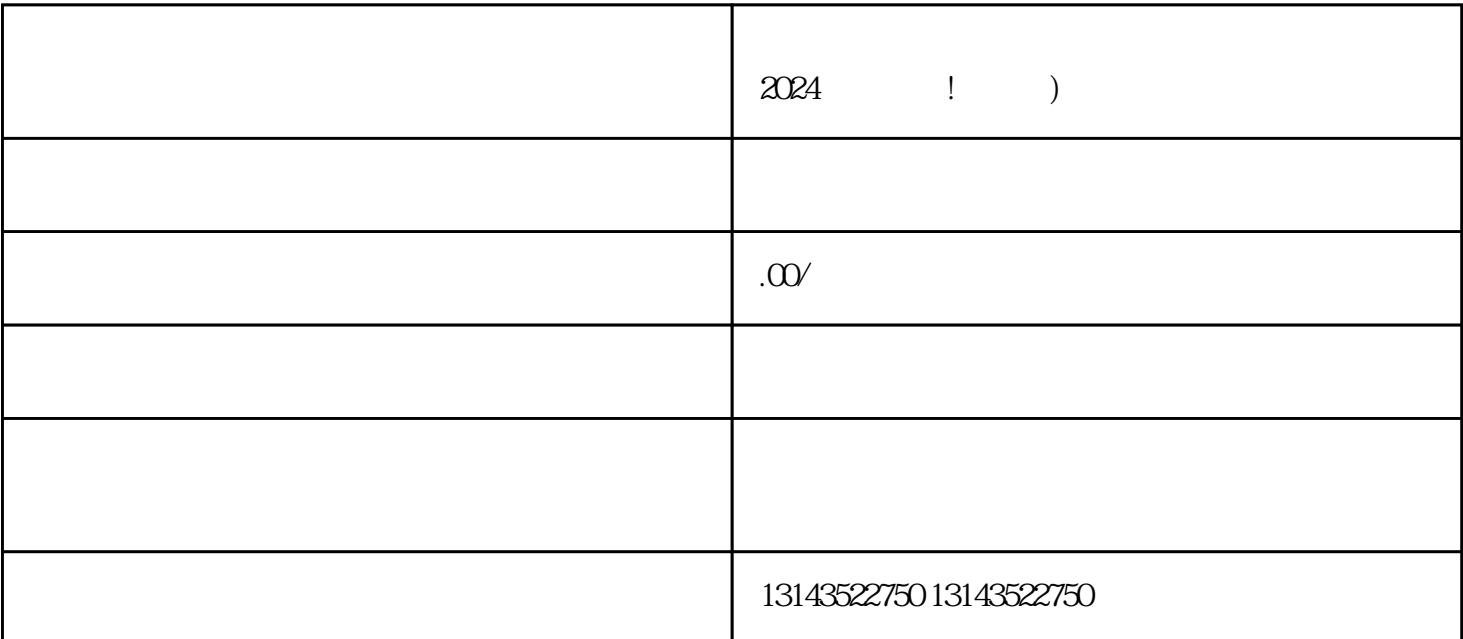

 $V$ 

人号,我们惠民懂开网络科技公司为您提供了2024技术攻略,让您的企业号在抖音平台上焕然一新!

 $\gamma$ ouxiu

 $3\,$ 

1.  $\frac{u}{2}$  ,  $\frac{v}{2}$ 

 $1.$ 

 $5\%$ 

 $V$ 

 $1$ 

 $2$ 

 $3:$ 

问题4:办理营业执照是否需要缴纳费用?

 $5$ 

 $4\,$